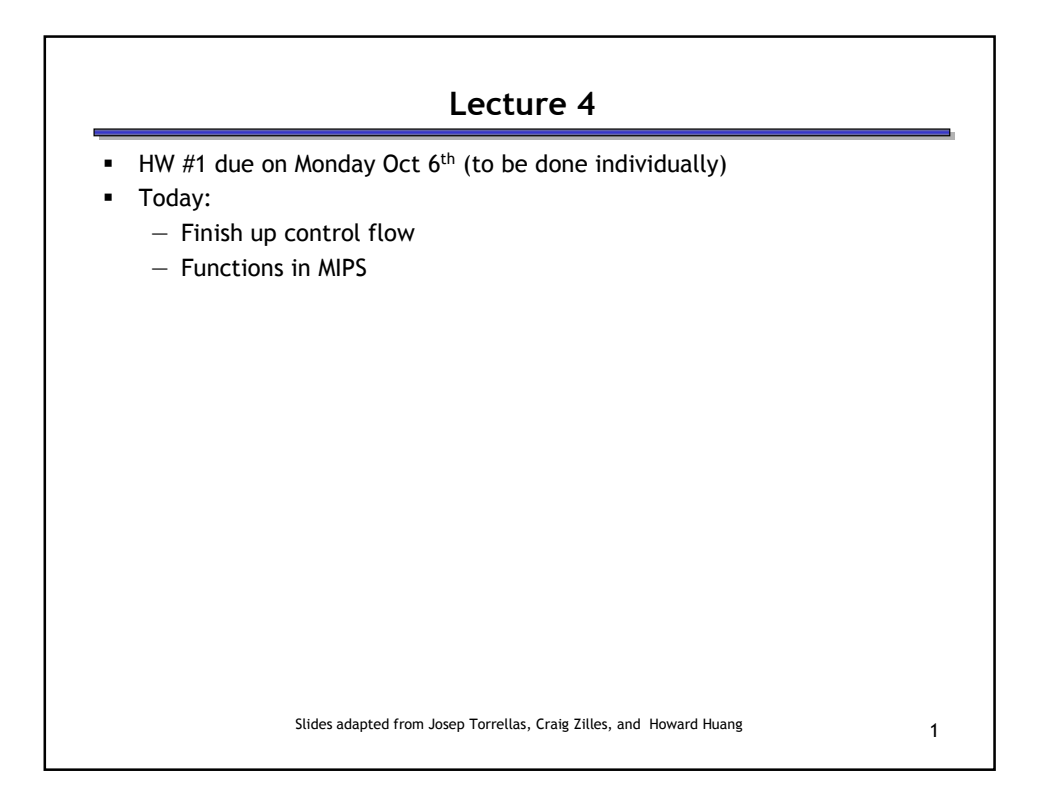

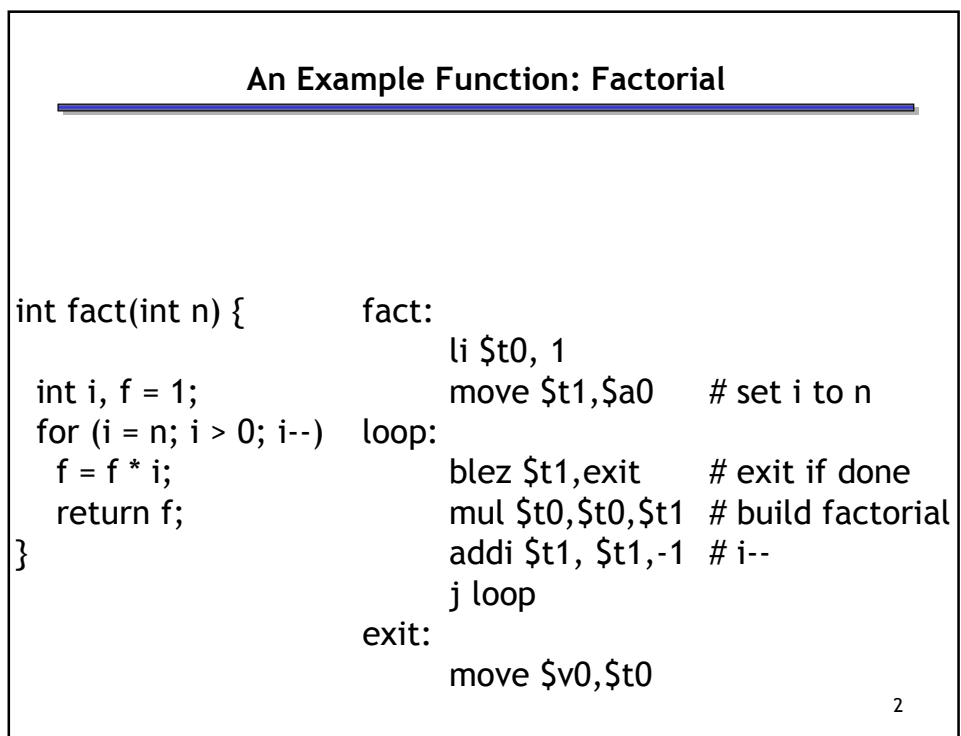

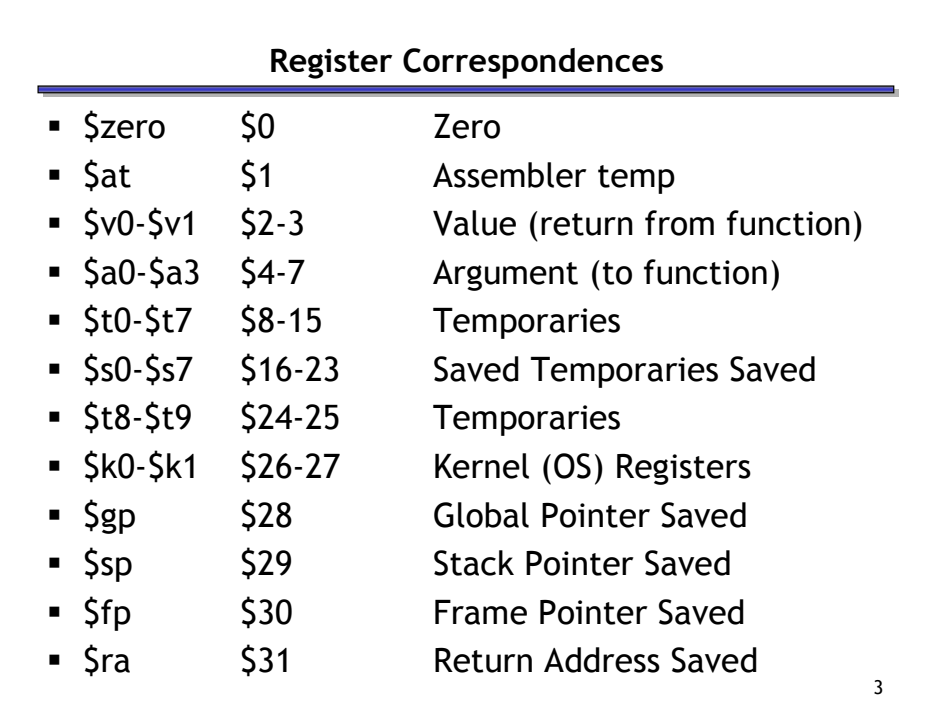

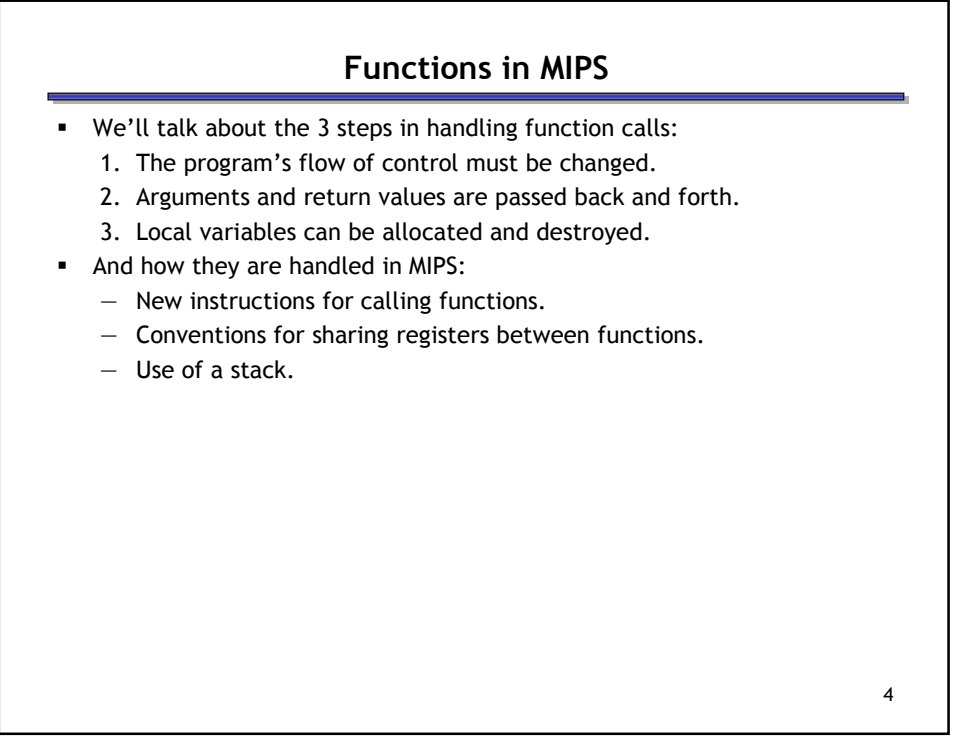

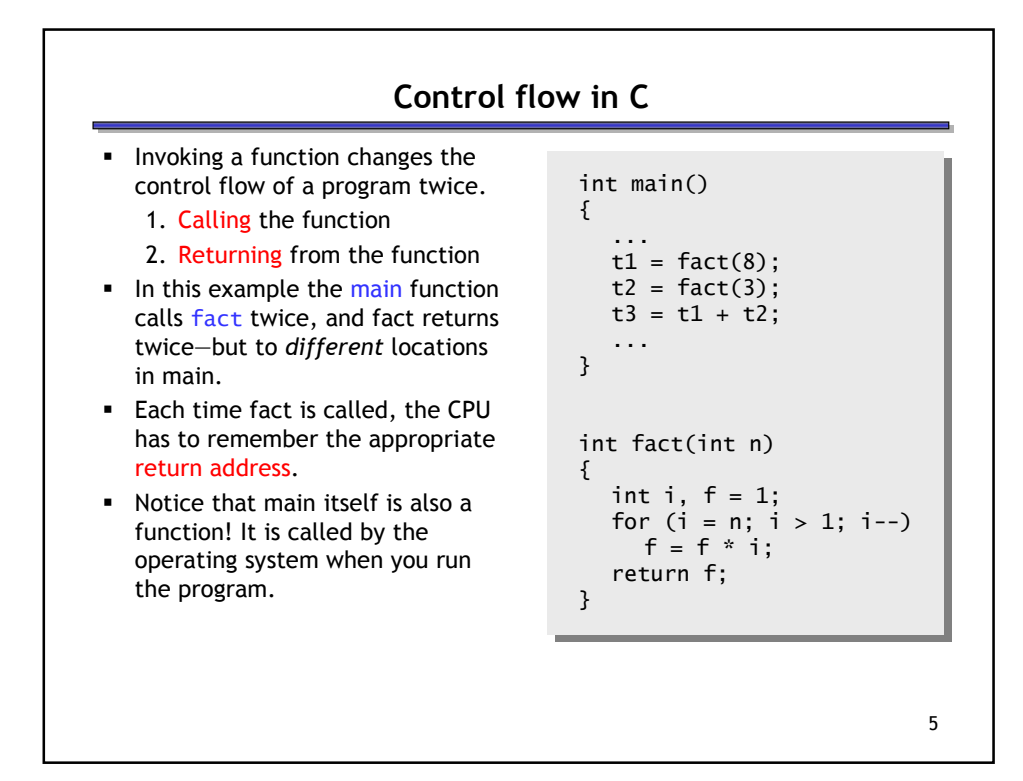

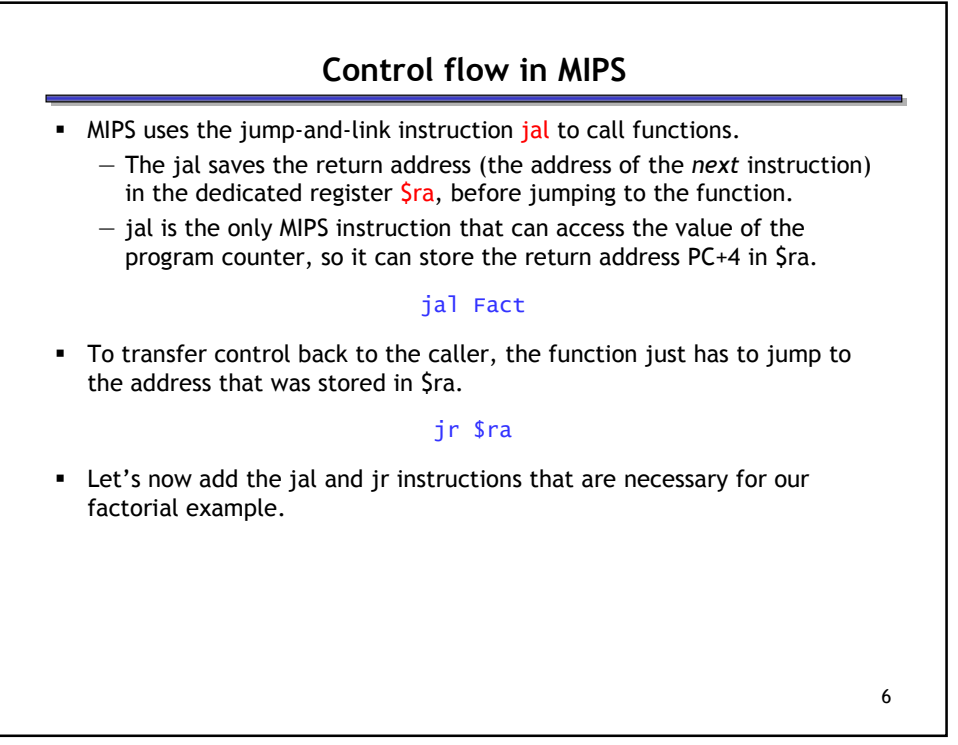

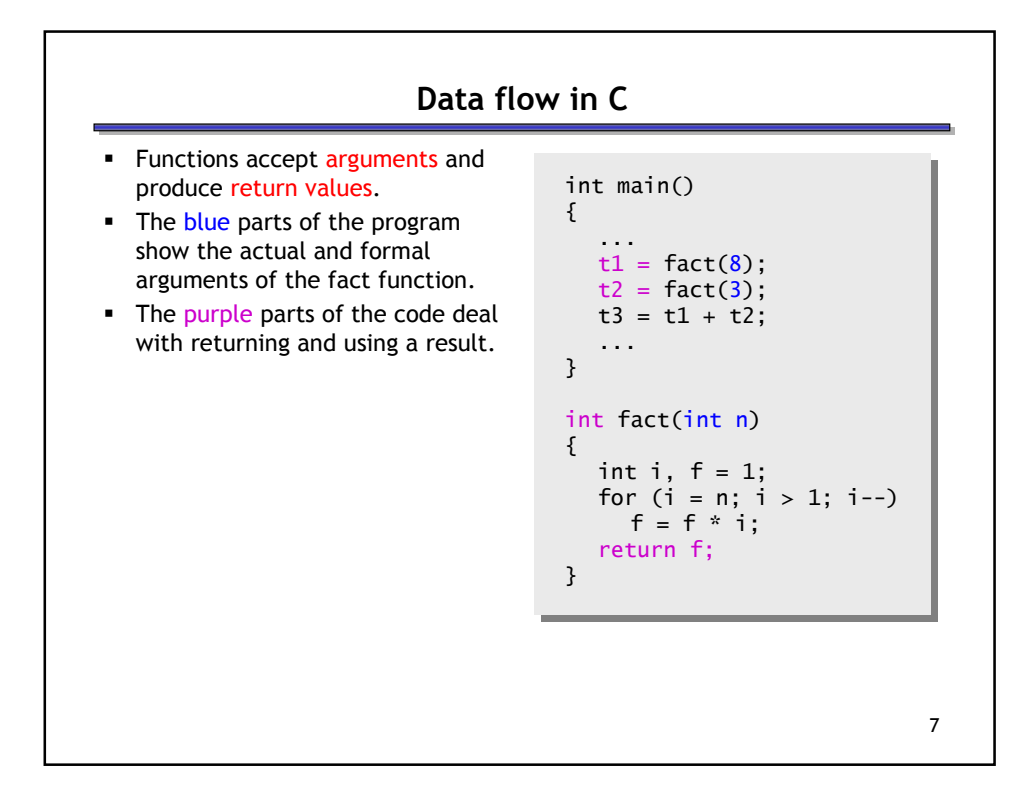

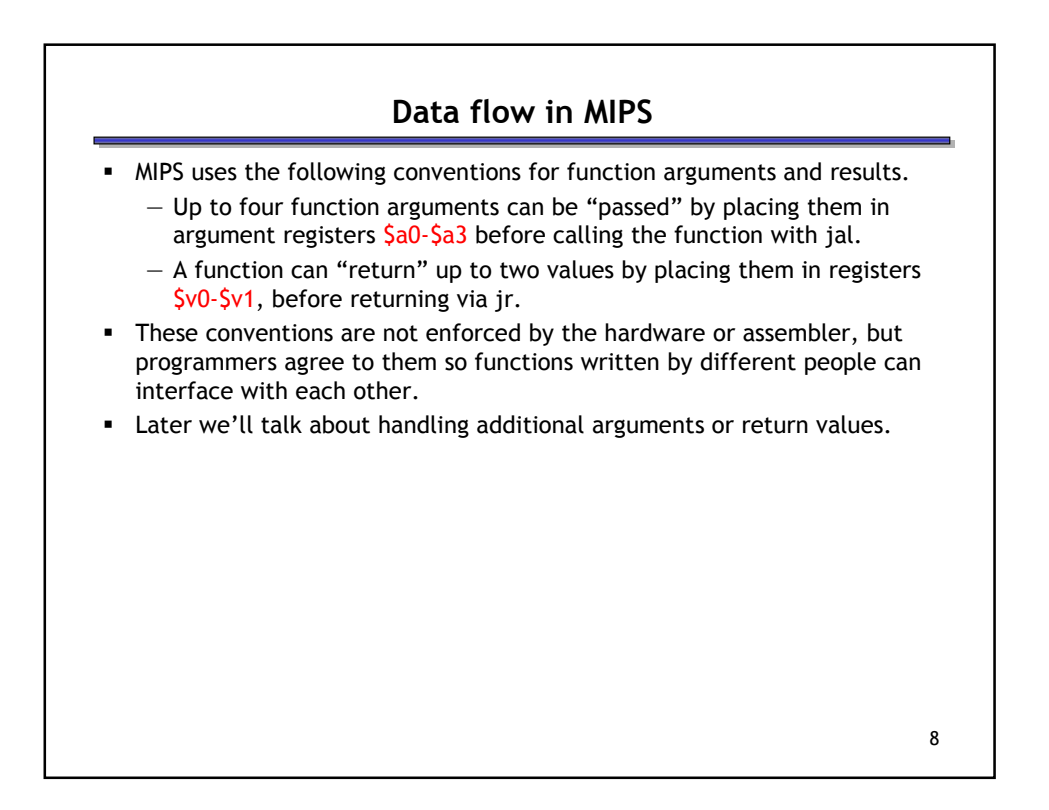

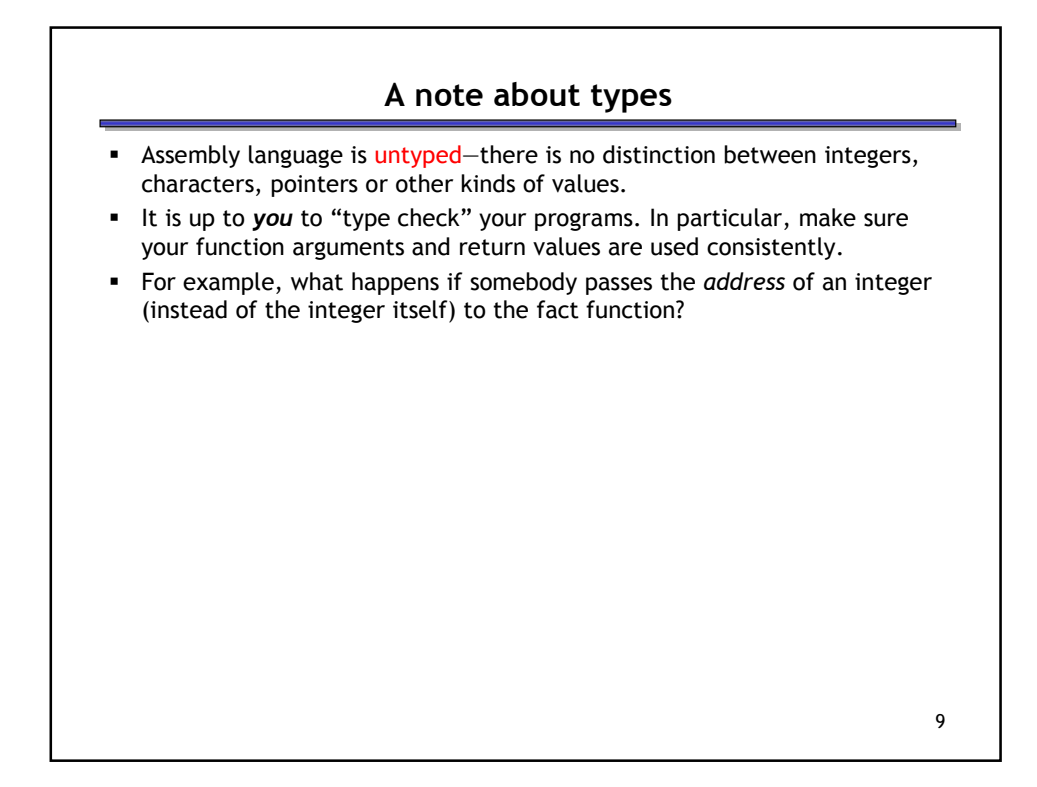

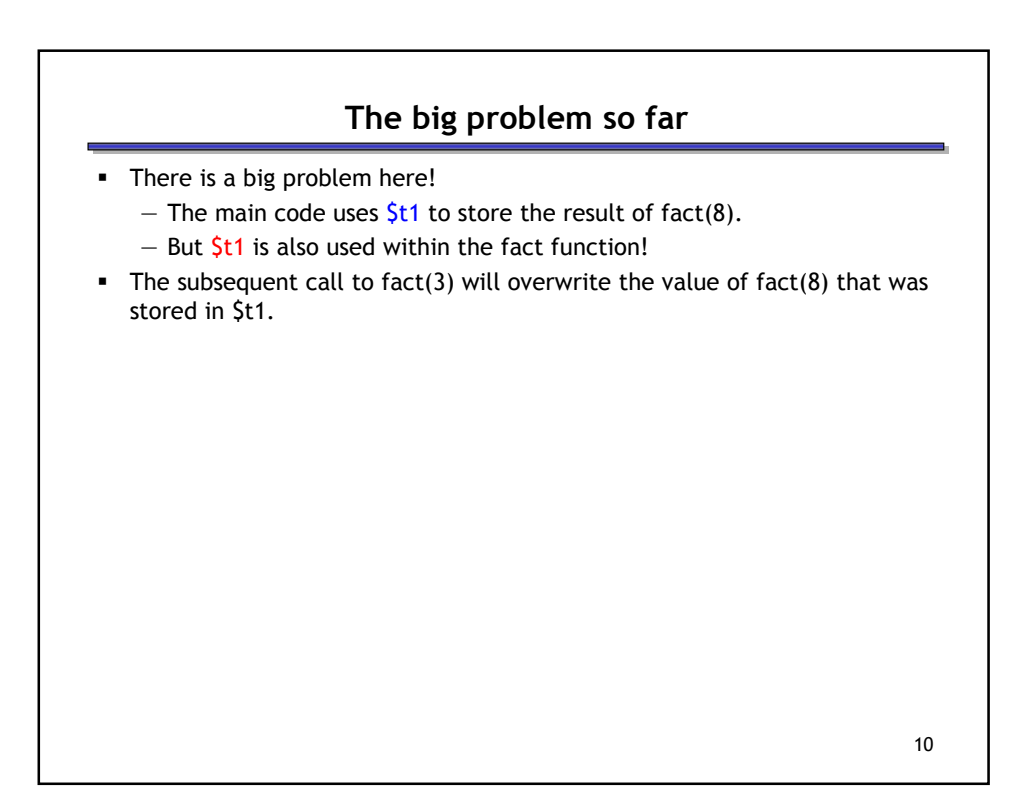

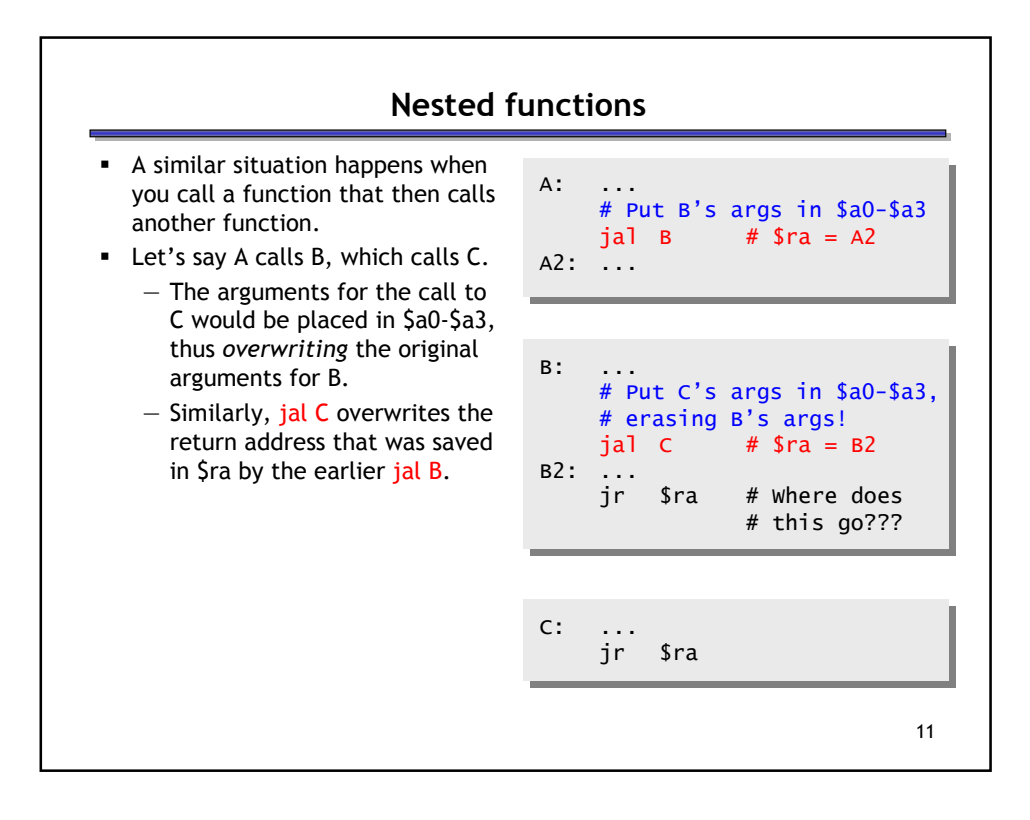

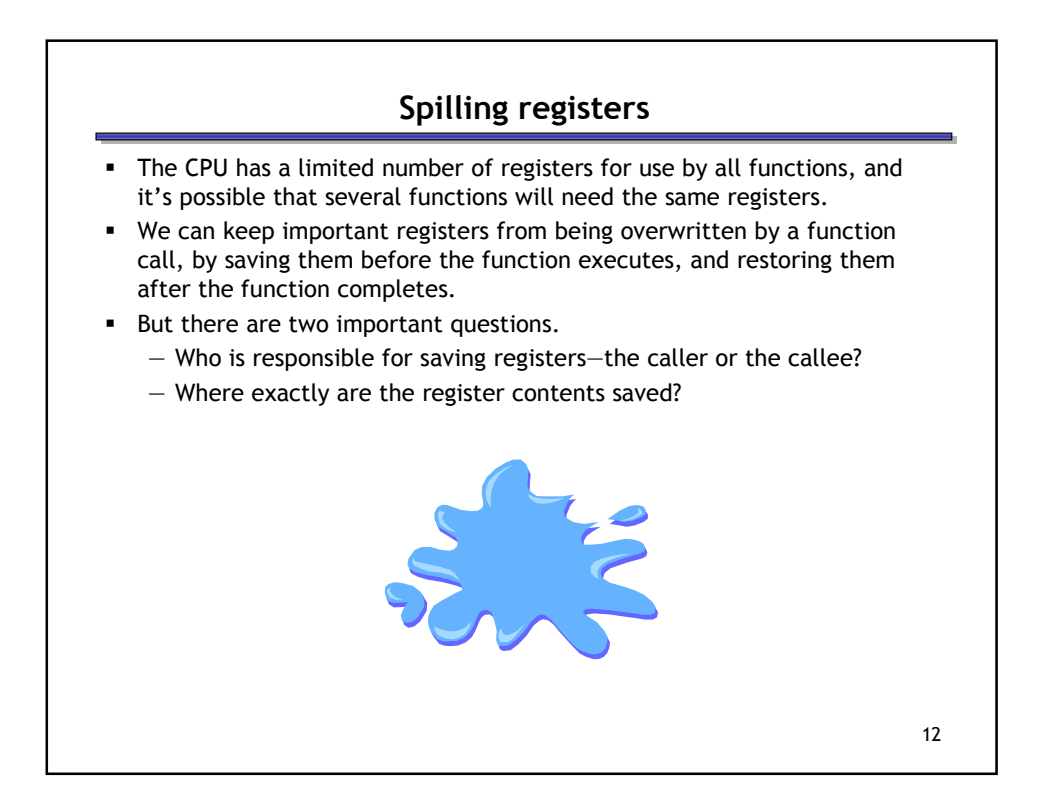

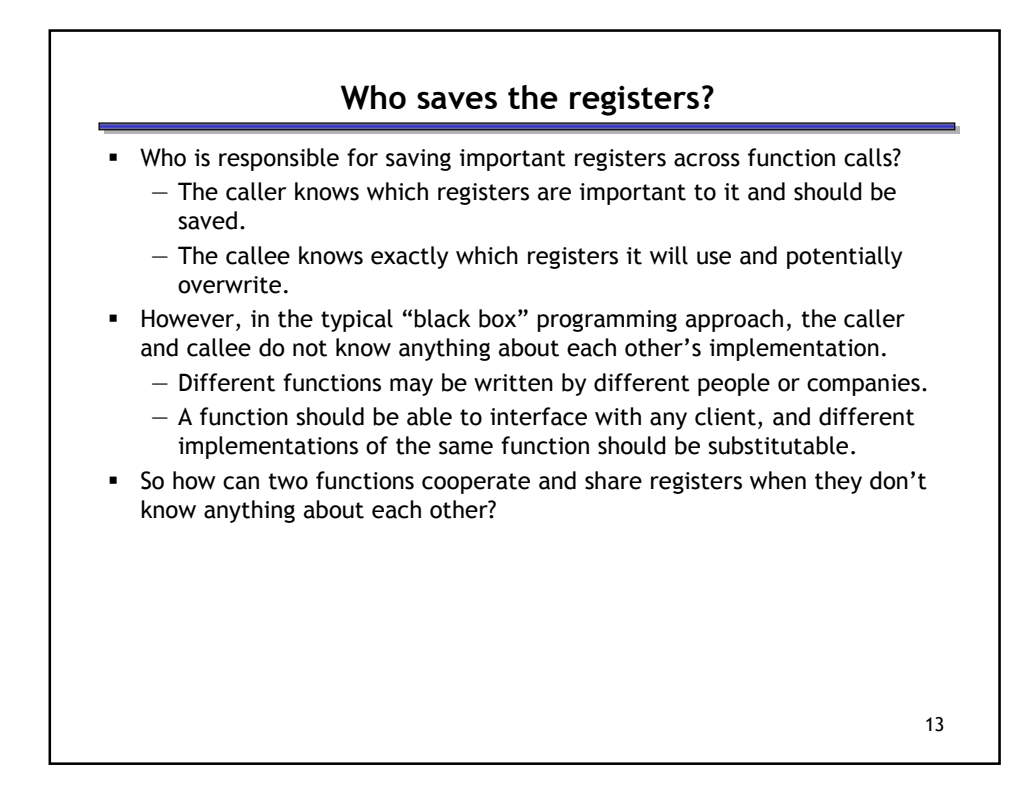

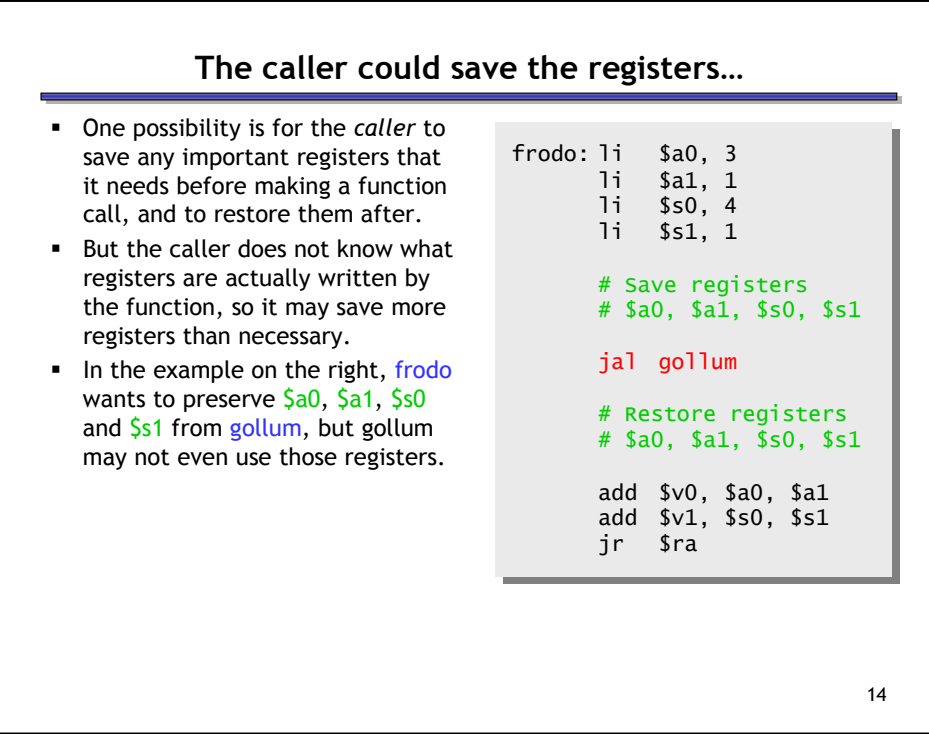

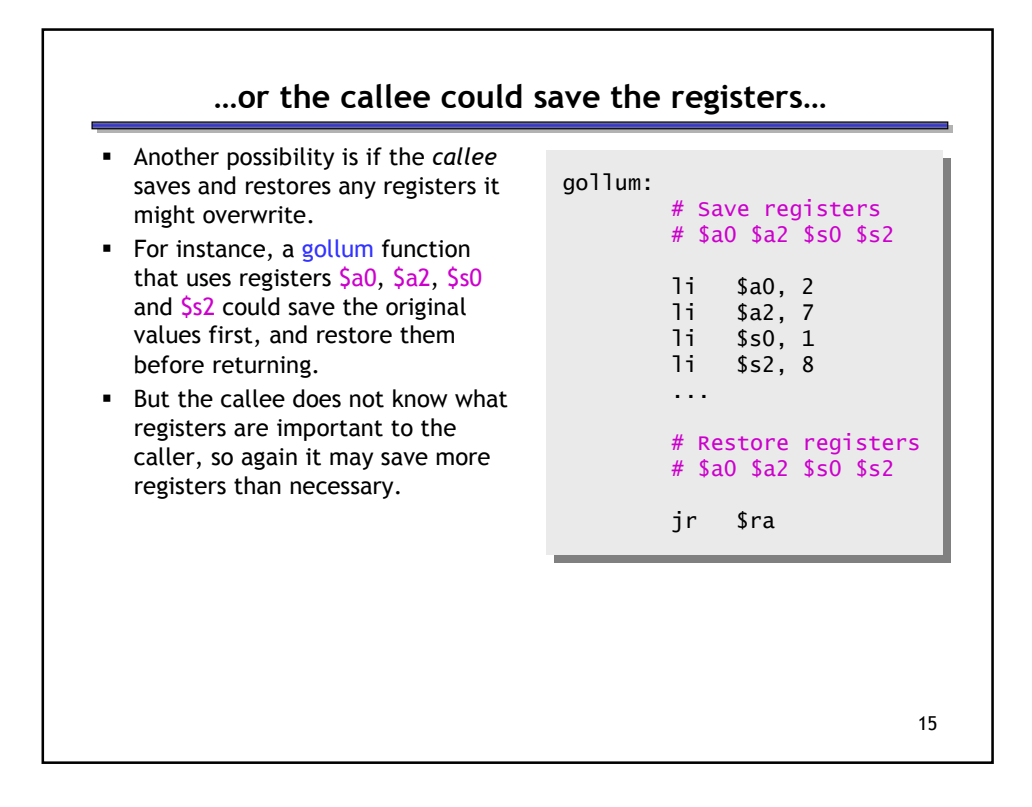

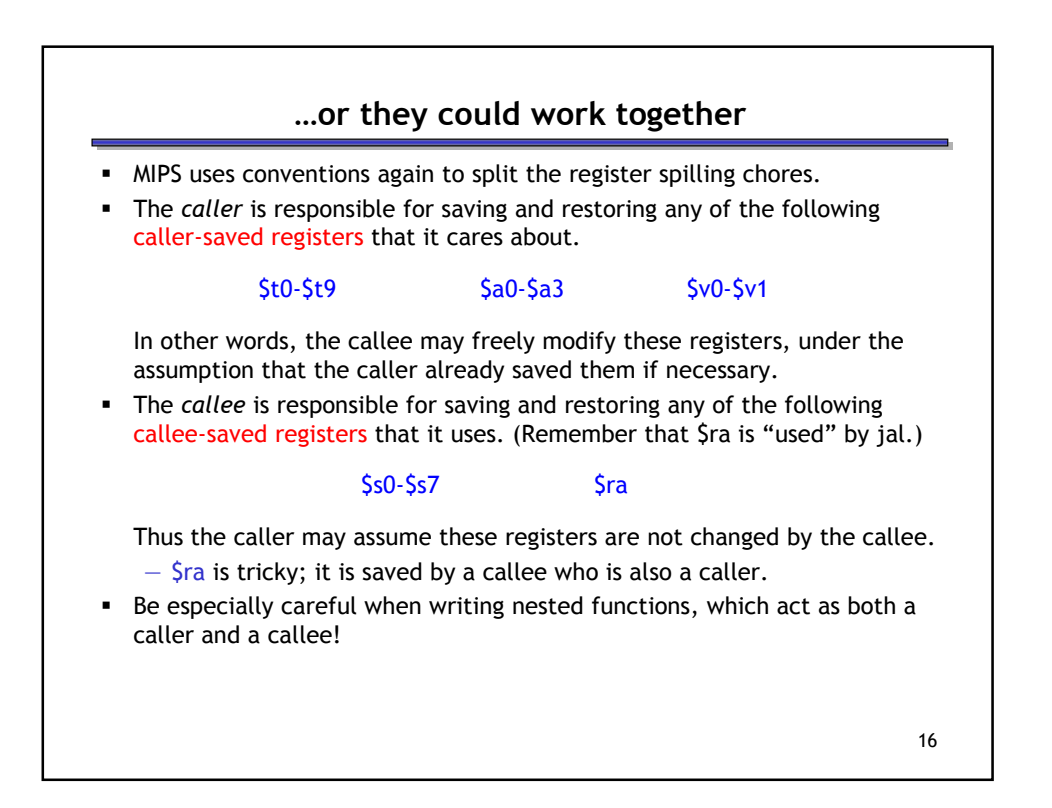

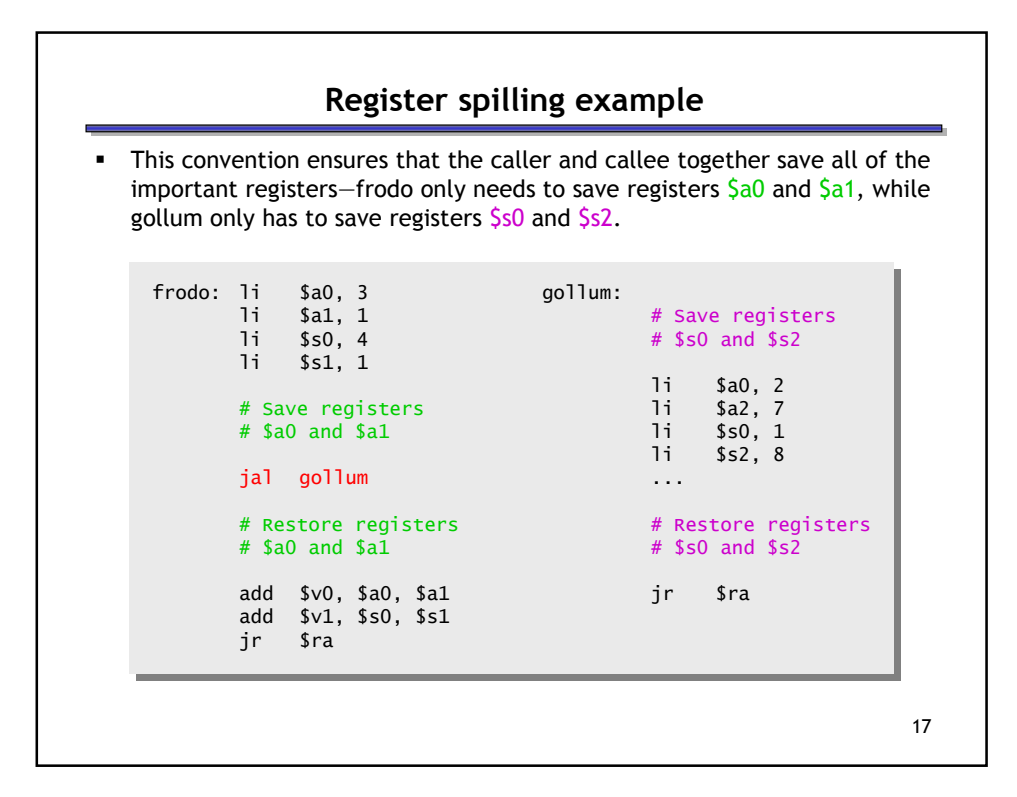

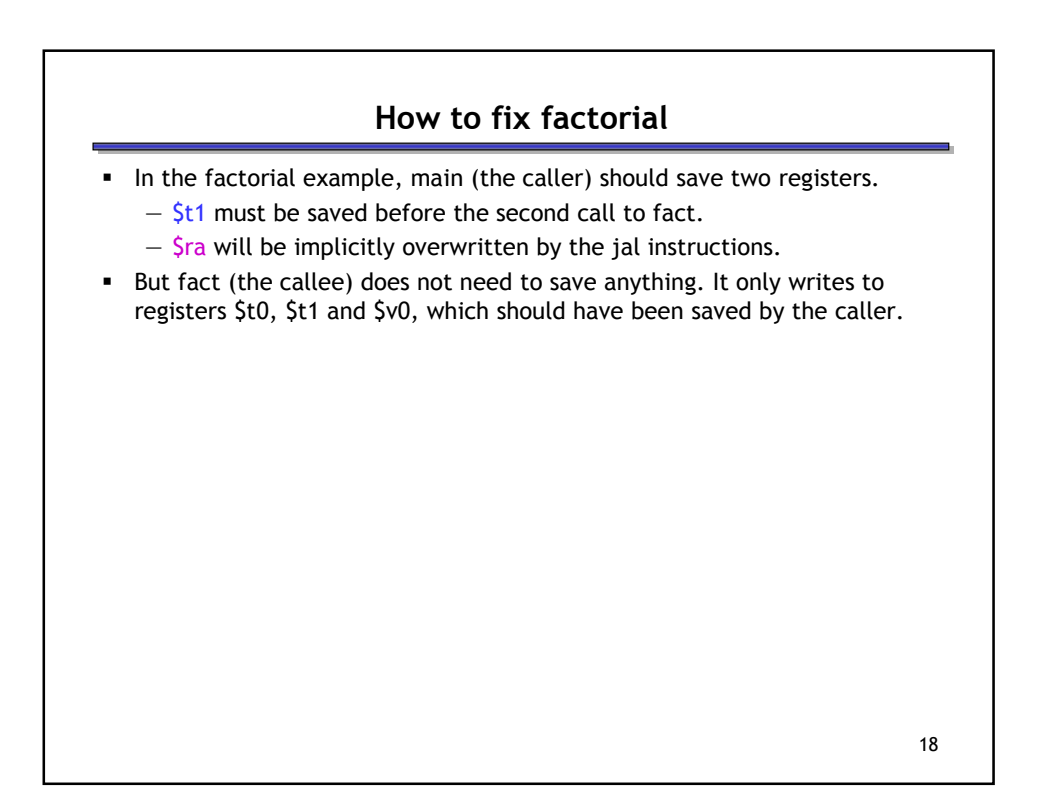

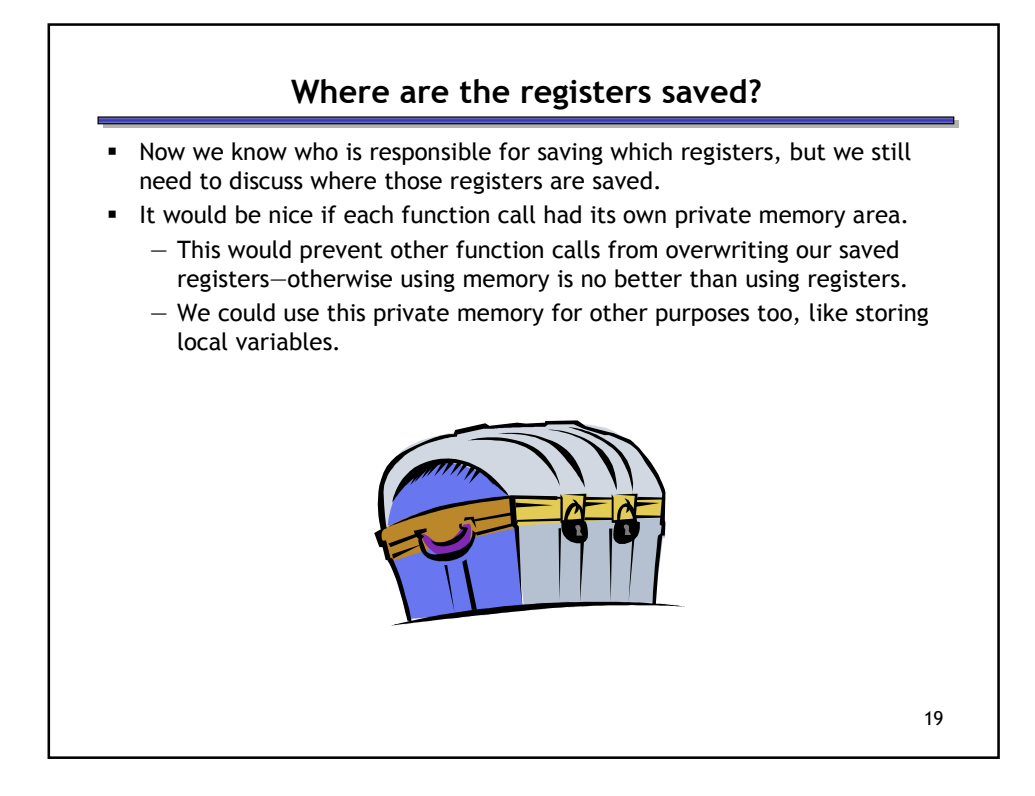

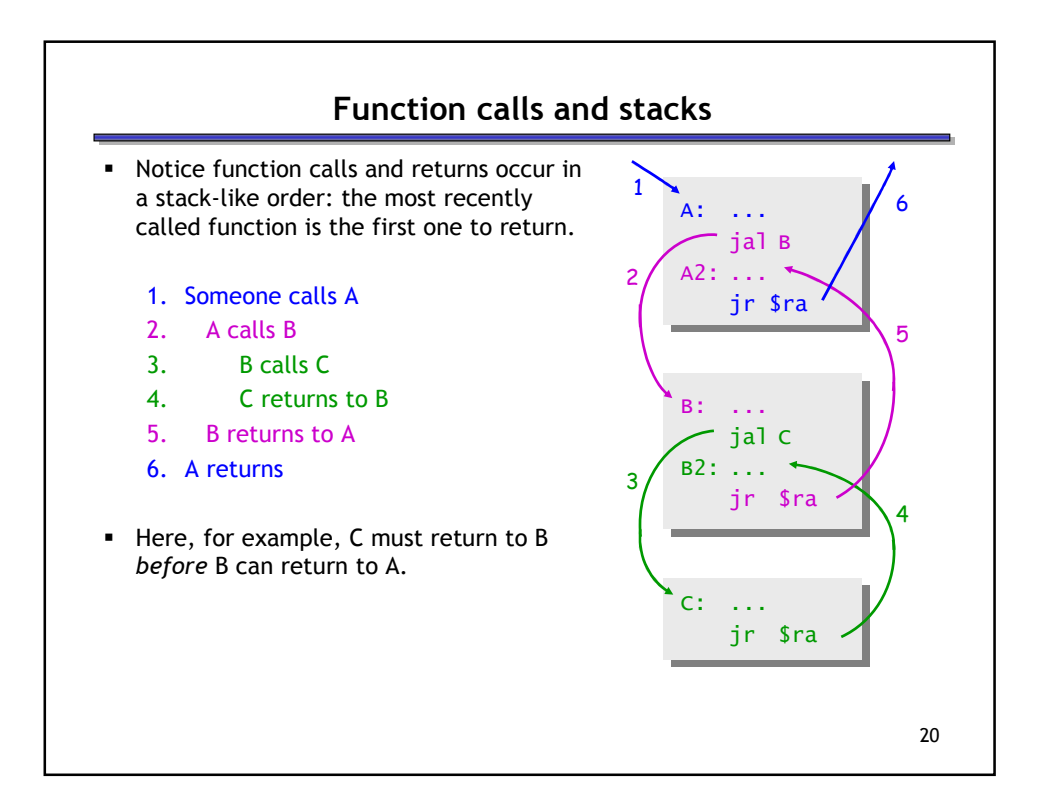

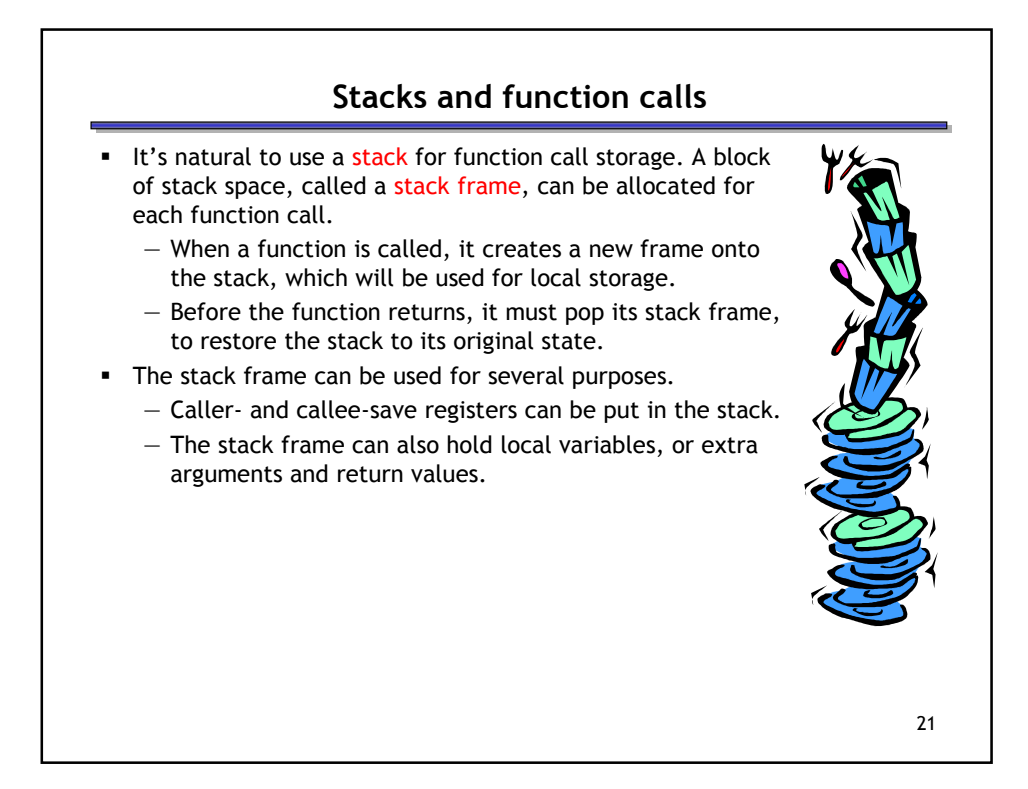

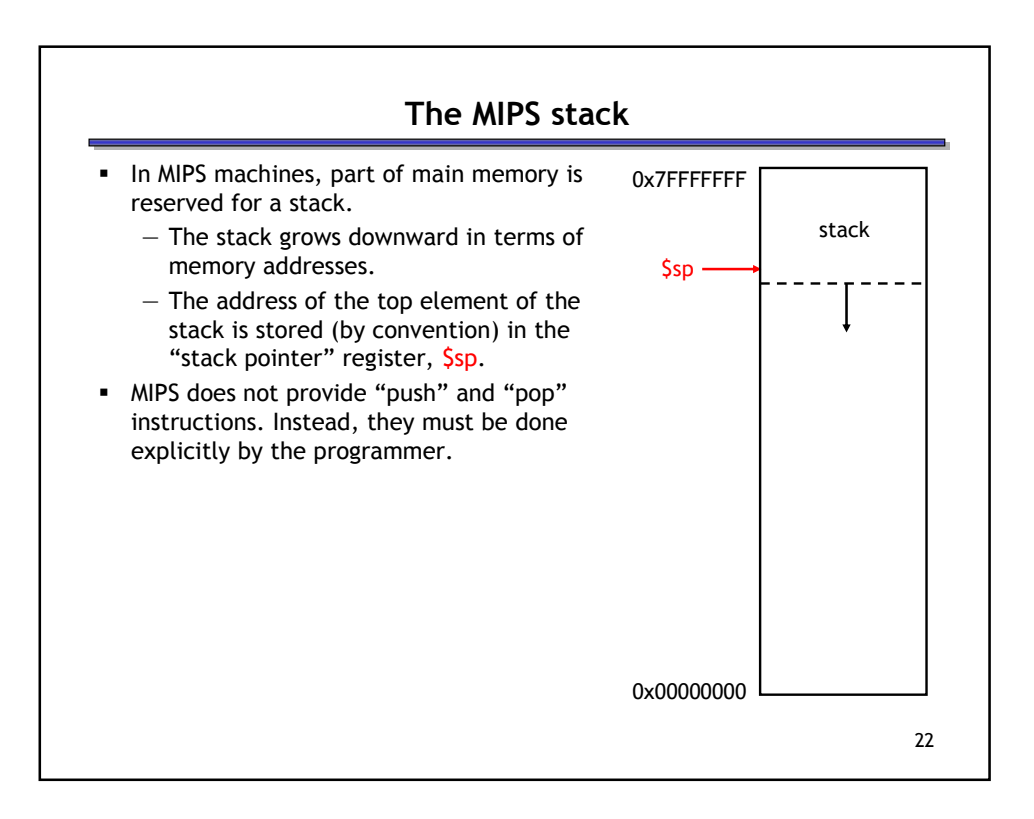

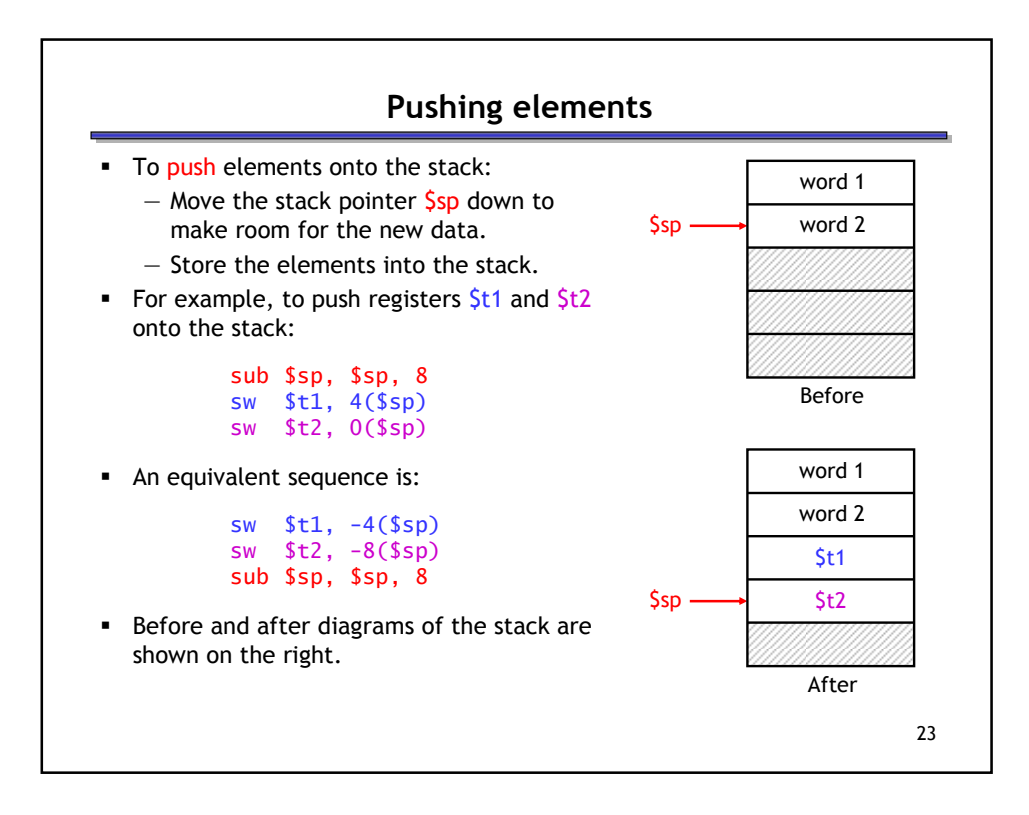

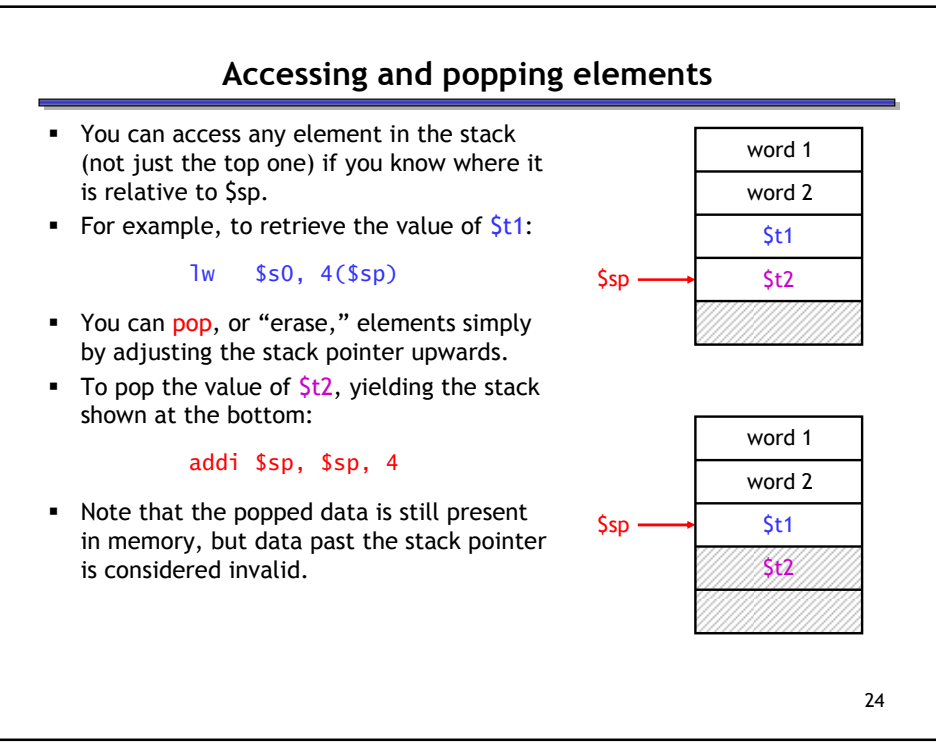

## **Summary**

- Today we focused on implementing function calls in MIPS.
	- We call functions using jal, passing arguments in registers  $$a0-$a3.$
	- $-$  Functions place results in  $$v0-$v1$  and return using jr \$ra.
- Managing resources is an important part of function calls.
	- To keep important data from being overwritten, registers are saved according to conventions for caller-save and callee-save registers.
	- Each function call uses stack memory for saving registers, storing local variables and passing extra arguments and return values.
- Assembly programmers must follow many conventions. Nothing prevents a rogue program from overwriting registers or stack memory used by some other function.